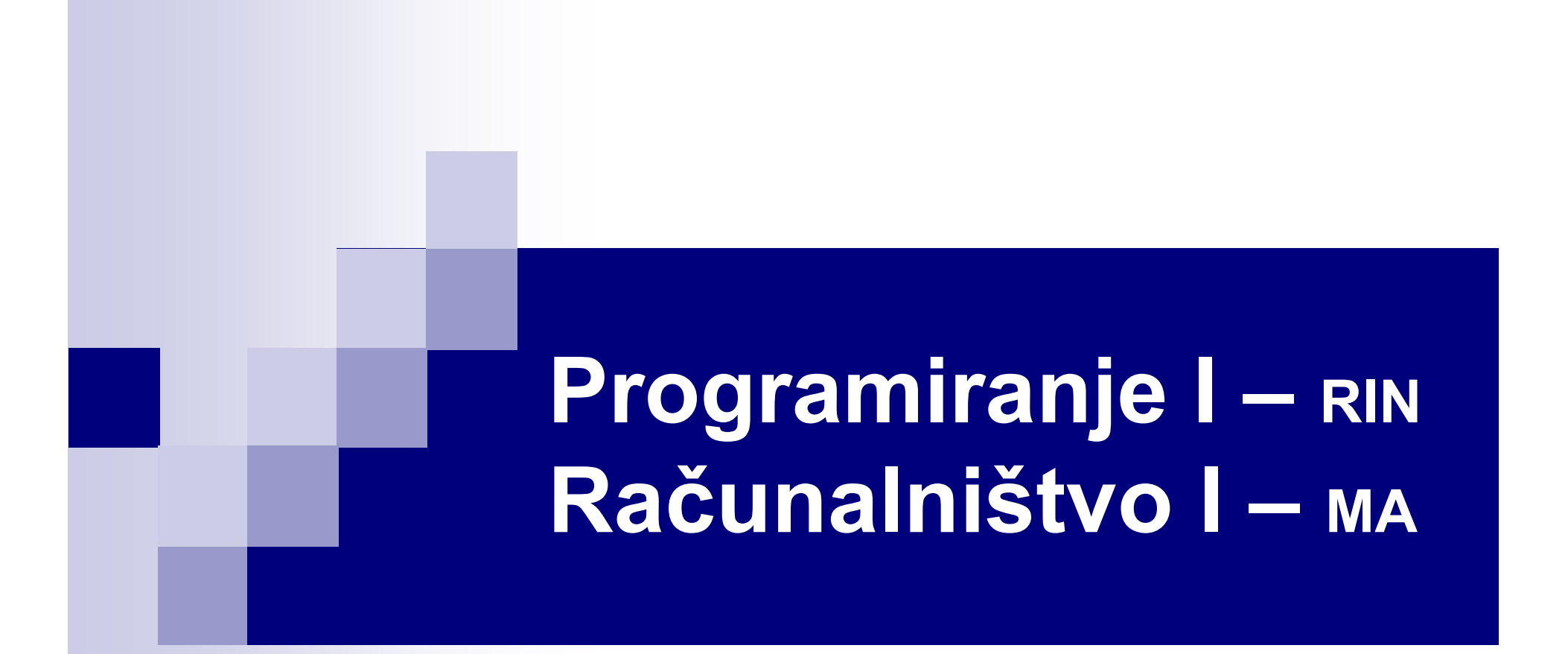

#### REKURZIVNI ZAPIS FUNKCIJ

5. predavanje Študijsko leto 2013/14

# Algoritem

- Kaj je algoritem?
	- 1. To je funkcija, ki vhodne podatke pretvori v izhodne - nekaj izračuna
	- 2. Algoritem izračuna rezultat za vsake podatke funkcija se vedno ustavi

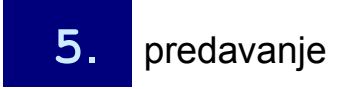

**Programiranje I / Računalništvo I i namedijsko prosojnica**<br>
S. predavanje i objavil o Branko Kavšek, UP FAMNIT, 2013/14 prosojnica **Prosojnica** 

### Primer

```
public int sestejDo0(int par) {
  int vsota;
  vsota = 0;
  while (par != 0) {
    vsota += par;
    par--;
  }
  return vsota;
} /* sestejDo0 */
```
■ Ali je to algoritem?

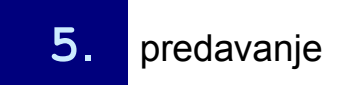

# Seštevanje števil do 0

```
Int sestejDo0(int par) {
 int vsota;
 vsota = 0; \frac{1}{2} /* inicializacija na 0 */
 while (par != 0) { /* dokler je par več od 0 */
   vsota += par; /* vsoti prištevamo par, */
   par--; /* ki ga ob vsakem koraku
                         zmanjšamo za 1 */
  }
 return vsota;
```

```
} /* sestejDo0 */
```
# Seštevanje malce drugače

```
Int sestejDo0(int par) {
Int sestejDo0(int par) {
                               if (par \leq 0)
                                  return 0;
                               else
                                 return
                                     sestejDo0(par-1)+par;
                             } /* sestejDo0 */
  int vsota;
 \texttt{vsota} = 0:
  if (par \leq 0)
    return 0;
 else {
    while (par != 0) {
      vsota += par;
      par--;
    }
    return vsota;
  }
} /* sestejDo0 */
```
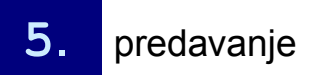

**Programiranje I / Računalništvo I** 6. prosojnica i 5. predavanje **CAL CONTEX EXERCICA E E O Branko Kavšek, UP FAMNIT, 2013/14** prosojnica **i 5. prosojnica** 

### Kako v resnici seštevamo

$$
recallat = (\sum_{i=0..par} i) = (\sum_{i=0..par-1} i) + par
$$

```
Int sestejDo0(int par) {
Int sestejDo0(int par) {
                           if (par \leq 0)
                             return 0;
                           else
                             return
                                sestejDo0(par-1)
                                + par;
} /* sestejDo0 */
} /* sestejDo0 */
če je par manjši ali
enak nič, potem
 je rezultat 0;
sicer
 je rezultat enak
 seštevku od 0 do par-1,
 ki mu prištejemo par
```
## Rekurzivni zapis

```
Int sestejDo0(int par) {
  if (par \leq 0)
    return 0;
  else
    return
       sestejDo0(par-1)+par;
} /* sestejDo0 */
```

```
Int sestejDo0(int par) {
  if (par \leq 0)
    je rezultat 0;
  else
    je rezultat vsota
    rezultata manjšega
    problema in par
} /* sestejDo0 */
```
#### ■ Ustavitveni pogoj ■ Korak deli in vladaj

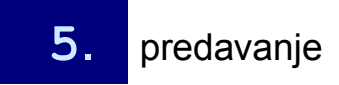

Programiranje I / Računalništvo I 5. predavanje © Branko Kavšek, UP FAMNIT, 2013/14 prosojnica 7

# Ponovno - algoritem

```
Int sestejDo0(int par) {
  if (par \leq 0)
    return 0;
  else
    return
       sestejDo0(par-1)+par;
} /* sestejDo0 */
```
- Ali je rekurzivno zapisana funkcija algoritem?
- Da, ker se ustavi za vsako vrednost par.
- *Dokaz* (z indukcijo po parametru par):
	- *Osnova:* za vsak par <= 0 je zaradi kode
	- *Hipoteza:* če je trditev resnična za par = n-1, potem je resnična tudi za par = n
	- *Korak:* recimo, da se funkcija ustavi za par-1; potem se vsekakor ustavi tudi za par (zaradi kode)

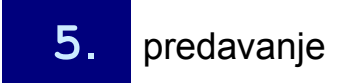

# Rekurzija in iteracija

■ Vsako ponavljanje (iteracijo) lahko zapišemo kot rekurzijo

```
public static void print(int[] polje) {
  for(int i = 0; i < polje.length; i+1)
  {
    System.out.print(polje[i]);
    System.out.print(" ");
  }
  System.out.println();
} // print
```
**Programiranje I / Računalništvo I Marshurica i Serve Chemica Chemica Chemica Serve Chemica Serve Chemica Serve Chemica Serve Chemica Serve Annuncia Serve Chemica Serve Chemica Serve Chemica Serve Chemica Serve Annuncia Se** 

# Izpis elementov polja

```
public static void print(int[] polje) {
  for(int i = 0; i < polje.length; i+1)
    System.out.print(polje[i] + "");
  System.out.println();
} // print
```

```
Programiranje I / Računalništvo I 5. predavanje © Branko Kavšek, UP FAMNIT, 2013/14 prosojnica 10
              public static void print(int[] polje, int i) {
                 if (i \geq polje.length)
                   System.out.println();
                 else {
                   System.out.print(polje[i] + " ");
                   print(polje, i+1);
                 }
               } // print
```
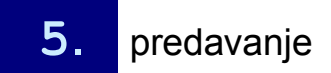

# Izpis elementov polja

- če smo prišli do konca polja, izpišemo zaključek vrstice; sicer
- izpišemo naslednji znak (prvi v trenutnem polju) in preostanek polja

```
Programiranje I / Računalništvo I 5. predavanje © Branko Kavšek, UP FAMNIT, 2013/14 prosojnica 11
                            public static void print(int[] polje, int i)
                            {
                              if (i \geq polje.length)
                                System.out.println();
                              else {
                                System.out.print(polje[i] + " ");
                                print(polje, i+1);
                               }
                            } // print
```
# Iskanje elementa

```
public static boolean
member(int[] polje, int elt) {
  for(int i = 0; i < polje.length; i+1)
    if (polie[i] == elt) return true;
  return false;
} // member
            public static boolean
            member(int[] polje, int elt, int i) {
              if (polje[i] == elt) return true;
              if (i >= polje.length) return false;
              return member(polje, elt, i+1);
             } // member
```
### Iskanje elementa

 če smo znak našli, vrnemo *true* če smo prišli do konca polja, vrnemo *false* ■ sicer pregledamo preostanek polja

```
public static boolean
member(int[] polje, int elt, int i) {
  if (polje[i] == elt) return true;
  if (i >= polje.length) return false;
  return member(polje, elt, i+1);
```
} // member

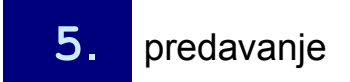

**Programiranje I / Računalništvo I 6. prosojnica**<br> **S. predavanje Caranko Kavšek, UP FAMNIT**, 2013/14 prosojnica **13** 

# Iskanje največjega elementa

- če je zmanjkalo polja, vrnemo doslej največji najdeni element; sicer
- pogledamo ali je trenutni element večji od doslej najdenega elementa in, če je, ga proglasimo za trenutno največji element
- potem pogledamo še v preostanku polja, ali je kakšen večji element

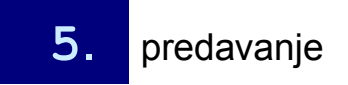

## Iskanje največjega elementa

```
public static
int maximum(int[] polje, int i, int trenMaks) {
  if (i >= polje.length) return trenMaks;
  if (polje[i] > trenMaks) trenMaks = polje[i];
  return maximum(polje, i+1, trenMaks);
} // maximum
```
• Pokličemo takole:

maximum(polje, 0, polje[0]) Kaj pa takole **maximum (polje, 1, polje[0])**?

**Programiranje I / Računalništvo I** 6. prosojnica **15. predavanje i Granko Kavšek, UP FAMNIT**, 2013/14 prosojnica 15

# Iskanje največjega elementa - 2.

- če je zadnji element v polju, potem je to tudi največji element v polju in ga vrnemo; sicer
- poiščemo največji element v preostanku polja
- pogledamo ali je trenutni element večji od doslej največjega elementa v preostanku polja in, če je, ga proglasimo za trenutno največji element

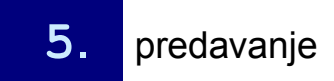

# Iskanje največjega elementa - 2.

```
public static int maximum(int[] polje, int i) {
  int maksPreost;
  if (i+1) == polje.length) return polje[i];
  maksPreost = maximum(polje, i+1);if (polje[i] > maksPreost) maksPreost = polje[i];
  return maksPreost;
} // maximum
```
#### **• Pokličemo takole:**

```
maximum(polie, 0)
```
**Programiranje I / Računalništvo I i prosojnica**<br>
C Branko Kavšek, UP FAMNIT, 2013/14 **prosojnica** 17